# **Výroční zpráva Ústředního archivu zeměměřictví a katastru (ÚAZK) za rok 2015**

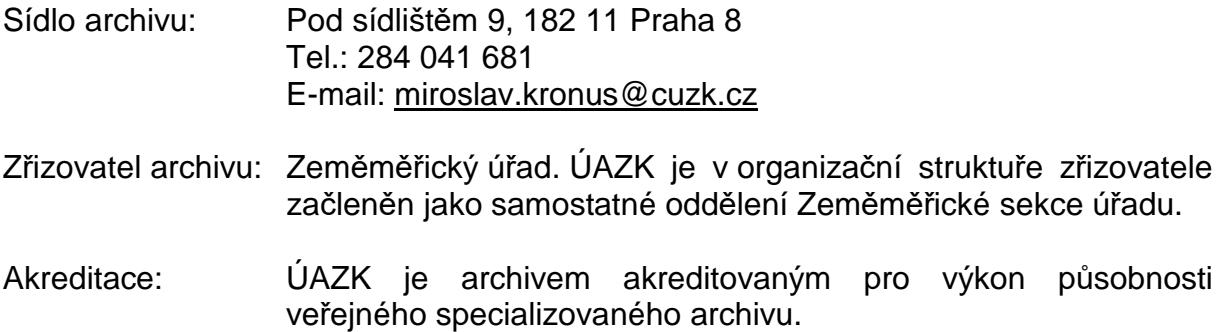

## **I. Personální podmínky archivu**

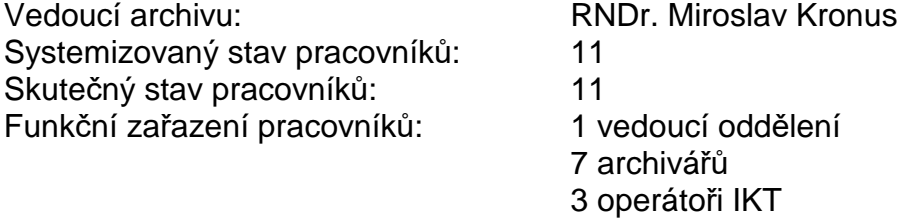

#### **II. Celkové množství uložených archiválií**

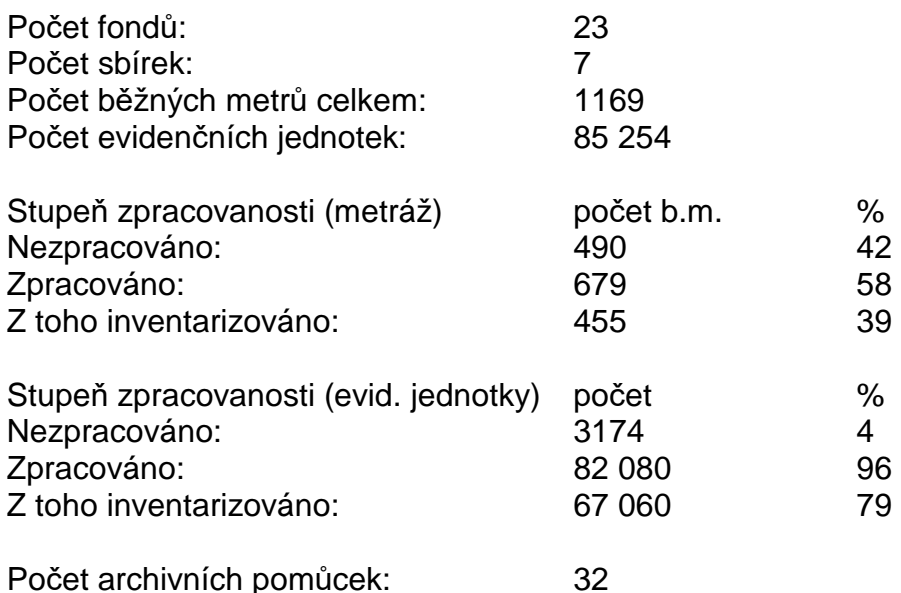

## **III. Výběr a zpracování archiválií**

V průběhu roku bylo archivem převzato a do základní evidence archiválií zařazeno celkem 140 různě velkých dodávek přírůstků. Největší podíl tvořily povinné výtisky kartografické produkce ZÚ, značná část přírůstků byla opět získána od soukromých osob (Ing. arch. Tomáš Sucharov, prof. Ing. Bohuslav Veverka, DrSc., Mgr. Peter Mackovčin, Ph.D. a další) a ze skartačních řízení katastrálních pracovišť.

V rámci vnější skartace byly posouzeny skartační návrhy katastrálních pracovišť Dačice, Jindřichův Hradec, Praha – východ a Sokolov.

Vnitřní skartace duplicit a multiplicit byla prováděna u většiny přírůstků, a to buď před jejich přijetím a evidováním, nebo v rámci následného archivního zpracování.

Celkový počet protokolů o výběru archiválií ve skartačním řízení: 4 Celkový počet protokolů o výběru archiválií mimo skartační řízení: 139

Zásadním úkolem v oblasti inventarizace archiválií bylo zahájení provozu nové databázové aplikace ProArchivWEB od firmy Bach systems, s. r. o. Bylo zahájeno postupné naplňování aplikace daty o archiváliích. Ve spolupráci s dodavatelem jsou prováděny postupné úpravy systému vynucené tím, že ÚAZK sbírá o mapových archiváliích podstatně více údajů než ostatní archivy, které již obdobný systém používají. Nezbytné úpravy aplikace budou pokračovat i v roce 2016. Hlavním cílem do budoucna je zefektivnit vyhledávání ve stále narůstajícím objemu dat.

Vlastní inventarizace fondů a sbírek byla vzhledem k přesunu části kapacit na urychlení digitalizace archivu a také vzhledem k jeho stěhování (obojí viz dále) prováděna pouze v nejnutnější míře – ve Sbírce map pro školy a veřejnost a ve fondech Katastrální a měřické předpisy a Základní mapy ČR.

## **IV. Využívání archiválií**

V roce 2015 navštívilo ÚAZK 208 badatelů, kteří uskutečnili celkem 442 návštěv. V badatelně jim bylo vyhotoveno celkem 1 317 kopií archiválií. Dalších 49 kopií bylo vyhotoveno a odesláno na základě písemné žádosti doručené do archivu. Vyřízeno bylo i 221 převážně e-mailových dotazů na archiválie.

Celkový počet rešerší pro úřední potřebu: 18 Celkový počet rešerší pro soukromou potřebu: 12

## **V. Propagace archivu a archiválií**

Pro zaměstnance budovy zeměměřických a katastrálních úřadů a pro pozvané kolegy ze spolupracujících institucí byla opět uspořádána tradiční jednodenní výstava, tentokrát na téma "Mapy ostrovů" (obr. 8.1, 8.2).

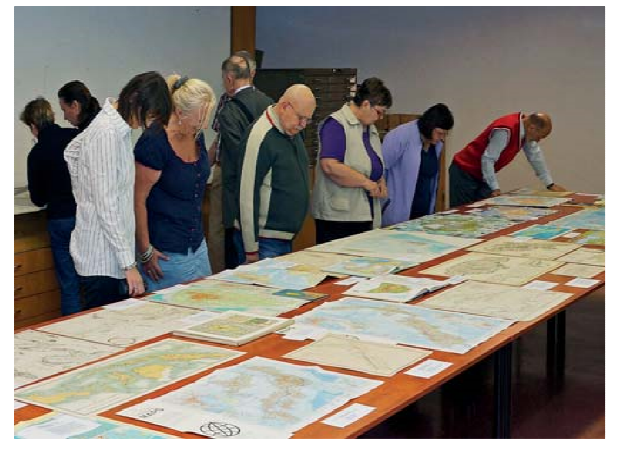

Obr. 8.1 Návštěvníci výstavy v ÚAZK Obr. 8.2 Ukázka vystavených map

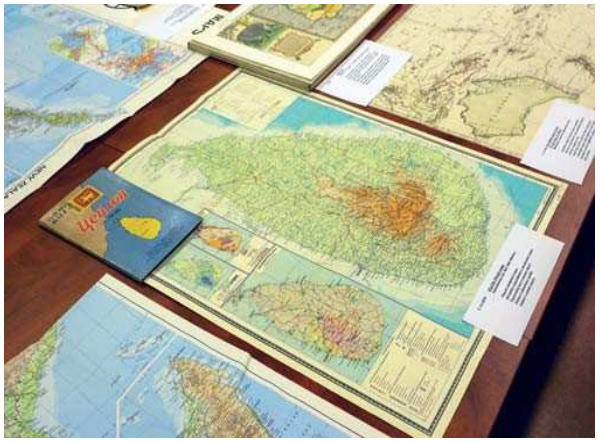

Několik dalších výstav bylo realizováno i mimo prostory ÚAZK – "Klaudyánova mapa Čech a její kopie a odvozeniny" (Vojenský geografický a hydrometeorologický úřad v Dobrušce), "Československo a Česko na mapových pohlednicích" (Praha 8, Bruntál, Trutnov), "Slezský kartograf Jan Přibyla" (Vojenský geografický a hydrometeorologický úřad v Dobrušce). Archiválie ÚAZK byly představeny i na výstavě "Napajedla na mapách v historii a současnosti" (Muzeum Napajedla).

Pro potřeby prezentace archivu i úřadu byly připraveny a vydány dvě publikace – Československo a Česko na mapových pohlednicích a Slezský kartograf Jan Přibyla – tvůrce hospodářských map Československa v první polovině 20. století.

Starým mapám a příbuzným tématům byly věnovány čtyři příspěvky v časopisu Geodetický a kartografický obzor a také pět přednášek na různých akcích.

V průběhu roku se uskutečnilo v archivu šest exkurzí – studenti Univerzity v Bergenu (Norsko), studenti Vysoké školy báňské v Ostravě, studenti archivnictví Filosofické fakulty Univerzity Karlovy (2x), studenti Střední průmyslové školy zeměměřické v Praze a pracovníci Ministerstva zemědělství.

Neplánovaně, na vyžádání Místního úřadu obce Libočany, byly formou Dne otevřených dveří ještě naposledy zpřístupněny v té době již vystěhovávané prostory depozitáře ÚAZK v místním zámku.

# **VI. Skenování archiválií, poskytování dat**

Na stolovém skeneru byla po celý rok digitalizována další část vůbec nejcennějšího archivního mapového souboru ÚAZK – originálních map stabilního katastru 1 : 2 880 z let 1824 až 1843 (obr. 8.3).

Na velkoformátovém válcovém skeneru se skenovaly otisky katastrálních map stabilního katastru 1 : 2 880 z let 1865 až 1959. Souběžně s tím byly na tomto stroji dokončeny Technickohospodářské mapy 1 : 2 000 a bylo zahájeno skenování postupných vydání jednotlivých listů Státní mapy 1 : 5 000 – odvozené, protože u tohoto mapového díla byly v minulosti naskenovány a na webu vystaveny pouze listy prvního vydání a skenování dalších vydání provedeno nebylo.

Průběžně probíhalo skenování i dalších archiválií podle požadavků a aktuálních potřeb badatelů a úřadů státní správy.

Věcnými úkoly původně stanovený počet 25 000 vyhotovených rastrů byl, stejně jako v roce 2014, vysoce překročen a celkem bylo v roce 2015 naskenováno 73 831 map.

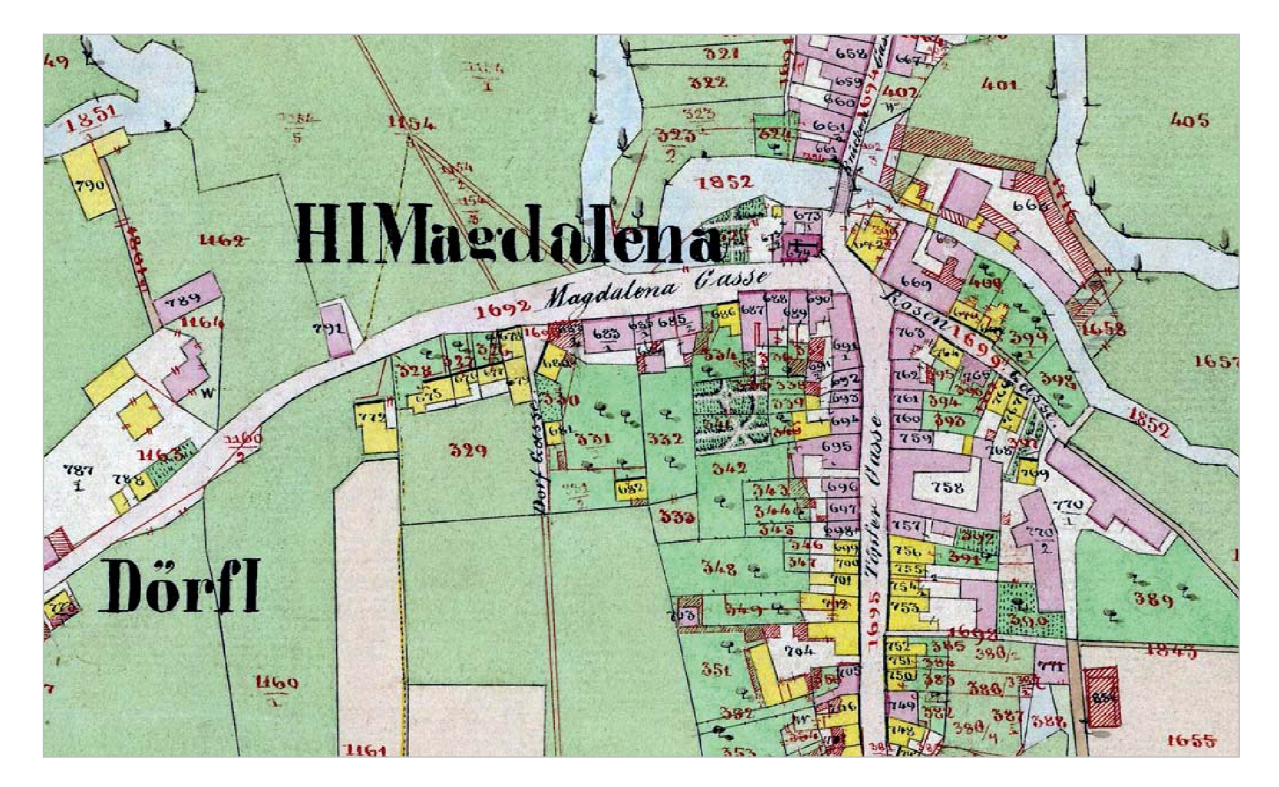

Obr. 8.3 Ukázka originální mapy stabilního katastru 1 : 2 880 z roku 1843 – Česká Lípa (výřez)

Většina systematicky skenovaných archiválií ÚAZK je na internetu zpřístupněna v mapové kompozici Archivní mapy v rámci Geoprohlížeče na Geoportálu ČÚZK, http://geoportal.cuzk.cz/. Druhou možností dálkového přístupu k těmto archiváliím je samostatná aplikace Archivní mapy na adrese http://archivnimapy.cuzk.cz/, která je dostupná ze stránek Českého úřadu zeměměřického a katastrálního, Zeměměřického úřadu a Geoportálu ČÚZK.

Nejvýznamnější změnou aplikace Archivní mapy v roce 2015 bylo úspěšné spuštění nové verze se zjednodušeným výběrem archiválií. Toto řešení umožňuje získat všechny dostupné mapové archiválie jedním kliknutím do navigační mapy. Odpadá tedy nutnost předem vybírat a definovat, které druhy map mají být zobrazeny. Navíc, na rozdíl od stejnojmenné kompozice v Geoprohlížeči, je tato verze doplněna i o další volitelné překryvné vrstvy, například o klady listů různých starých mapování nebo průběh hranic katastrálních území stabilního katastru.

## **VII. Stav archiválií**

Fyzický stav spravovaných archivních souborů je dobrý. Jako poškozené lze hodnotit méně než 3% archiválií.

## **VIII. Konzervace a restaurování archiválií**

Konzervace a restaurování archiválií nejsou vlastními silami zajišťovány. Drobné a jednoduché zásahy se v případě potřeby provádějí na místě průběžně, náročnější práce jsou svěřovány knihařskému pracovišti při Katastrálním úřadu pro Moravskoslezský kraj v Opavě.

## **IX. Metodický návod pro vedení ÚAZK**

Vzhledem k tomu, že metodika činnosti ÚAZK směrem k resortu zeměměřictví a katastru byla naposledy popsána v Metodickém návodu pro ústřední dokumentaci

(984810 MN-2/86) z roku 1986, byl pro tyto účely zpracován nový Návod pro vedení Ústředního archivu zeměměřictví a katastru. Český úřad zeměměřický a katastrální jej schválil dne 24. září 2015 pod č.j. ČÚZK-10830/2015-22. Zastaralý metodický návod z roku 1986 byl tímto zrušen.

## **X. Stěhování archivu**

Vzhledem k ukončení nájemního vztahu s novým vlastníkem zámku v Libočanech (Benediktinské arciopatství) bylo přistoupeno k definitivnímu opuštění tohoto depozitáře, ve kterém byla přibližně třetina celkového objemu archiválií ÚAZK ukládána od roku 1967, tedy bezmála 50 let. Pro účely založení nového depozitáře byly adaptovány prostory Zeměměřického úřadu v Pardubicích – Štrossově ulici.

Vlastní stěhování archivu (obr. 8.4 až 8.8) bylo zahájeno v květnu 2015. Přibližně 40 tun papírových archiválií, a také geodetických nebo kartografických přístrojů a pomůcek, bylo naloženo na celkem 203 ks palet a postupně převezeno kamiony (16 jízd) do Pardubic. Celé stěhování bylo úspěšně dokončeno v listopadu, kdy již byly všechny palety uloženy v zabezpečených prostorách nového depozitáře.

V roce 2016 budou převezené archiválie postupně vybalovány a ukládány do připravených regálů. Založení pardubického depozitáře a všechny související práce (zejména vytvoření nového lokačního plánu uložení jednotlivých fondů a sbírek) bude naléhavým úkolem archivu v roce 2016.

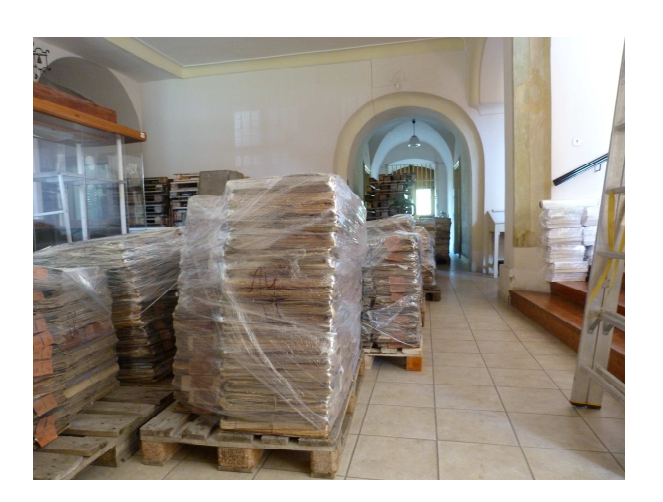

Obr. 8.4 Archiválie připravené k převozu Obr. 8.5 Nakládání sbírky přístrojů

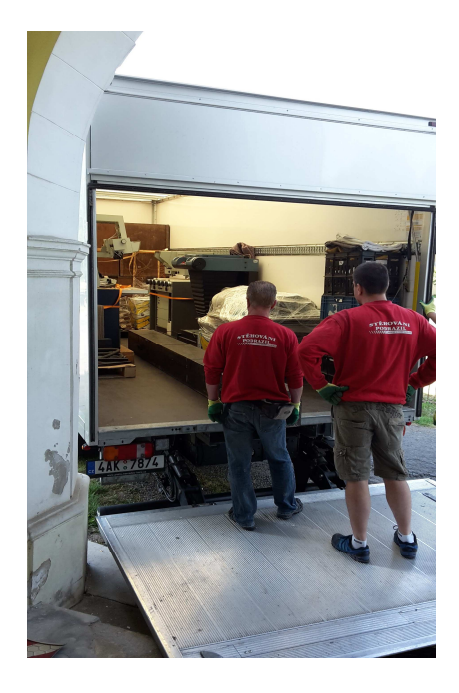

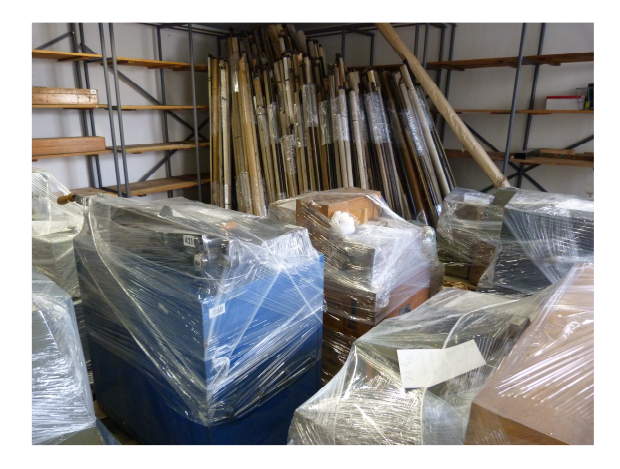

Obr. 8.6 Po převozu v provizorním uložení Obr. 8.7 Nový depozitář se rychle zaplňuje

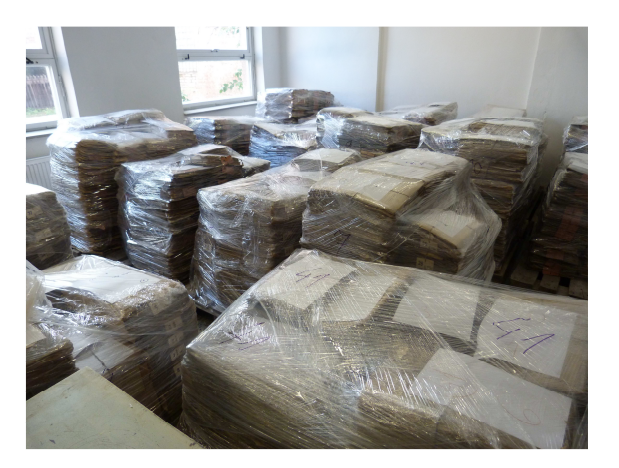

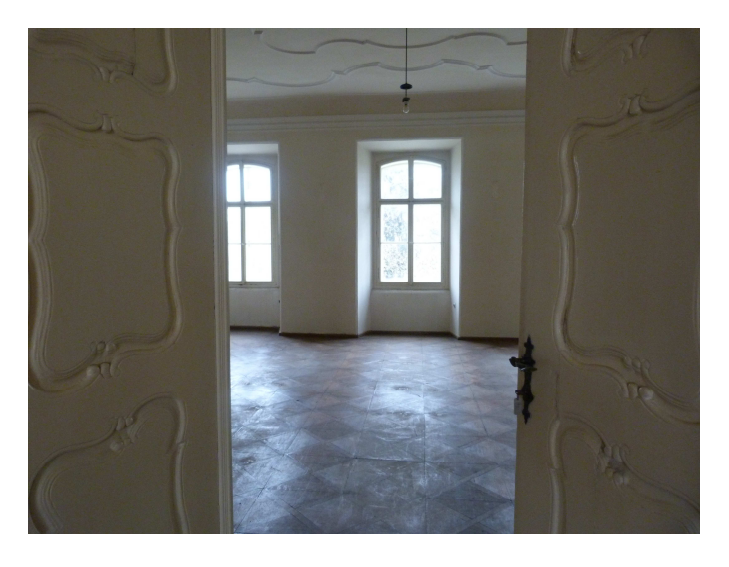

Obr. 8.8 Jedna z vystěhovaných místností zámku

V Praze dne 24. února 2016

RNDr. Miroslav Kronus, v.r.

vedoucí ÚAZK